# Et grafikk-hierarki

INF101 forelesning 14. mars 2023

Torstein Strømme

Stikkord: swing, UML, funksjonelle grensesnitt, observerbar

#### Et hierarki av grafiske komponenter

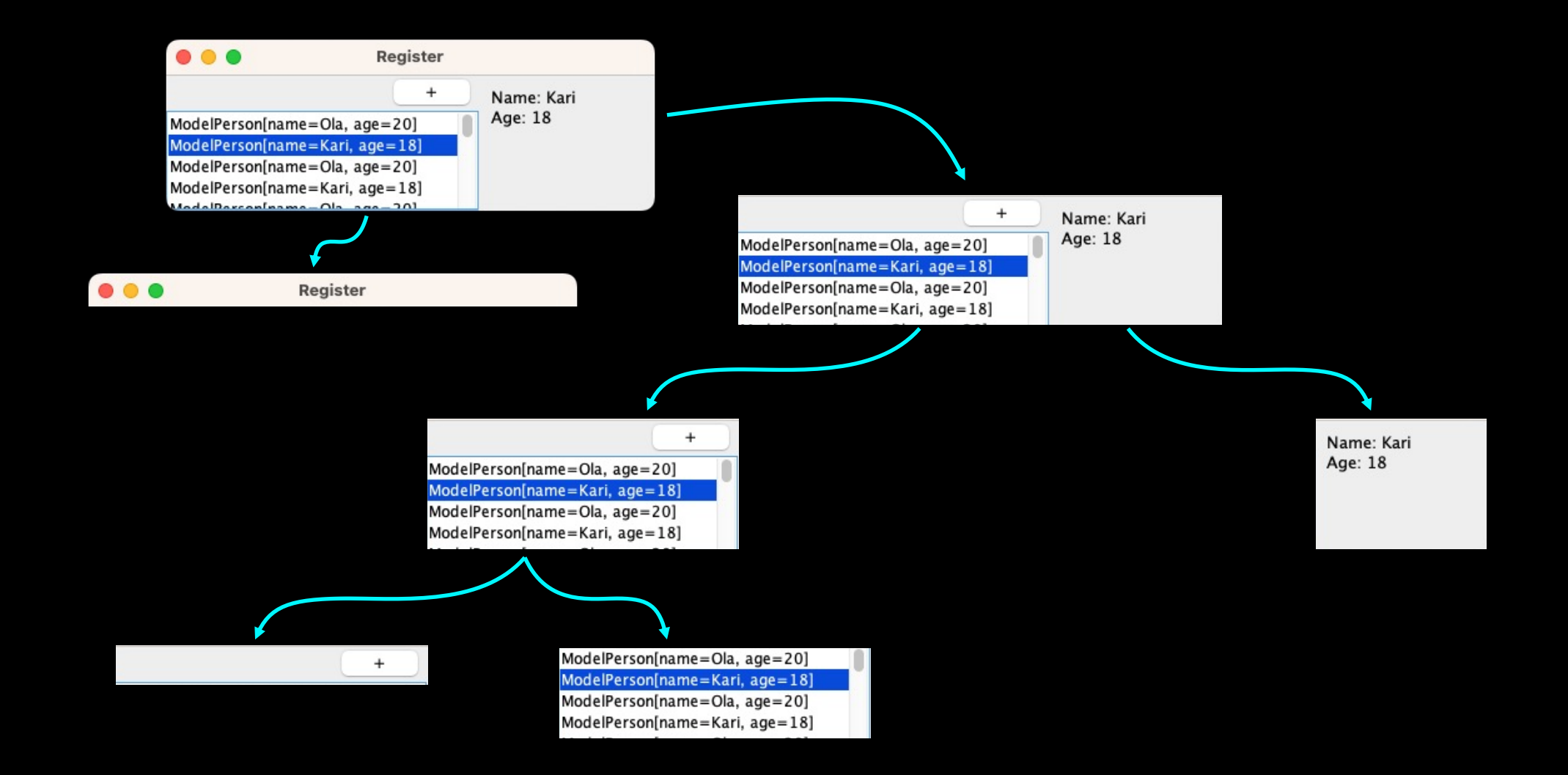

#### Et hierarki av grafiske komponenter

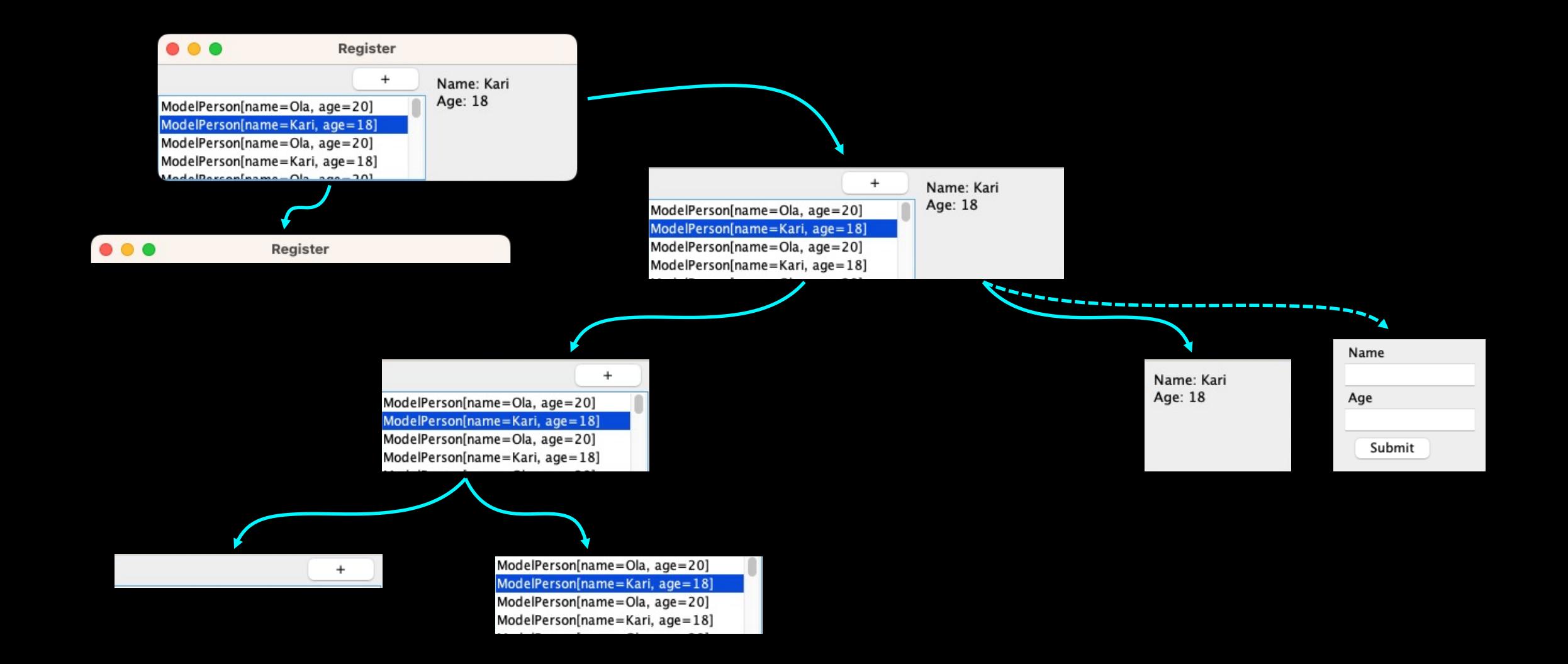

#### Et hierarki av grafiske komponenter

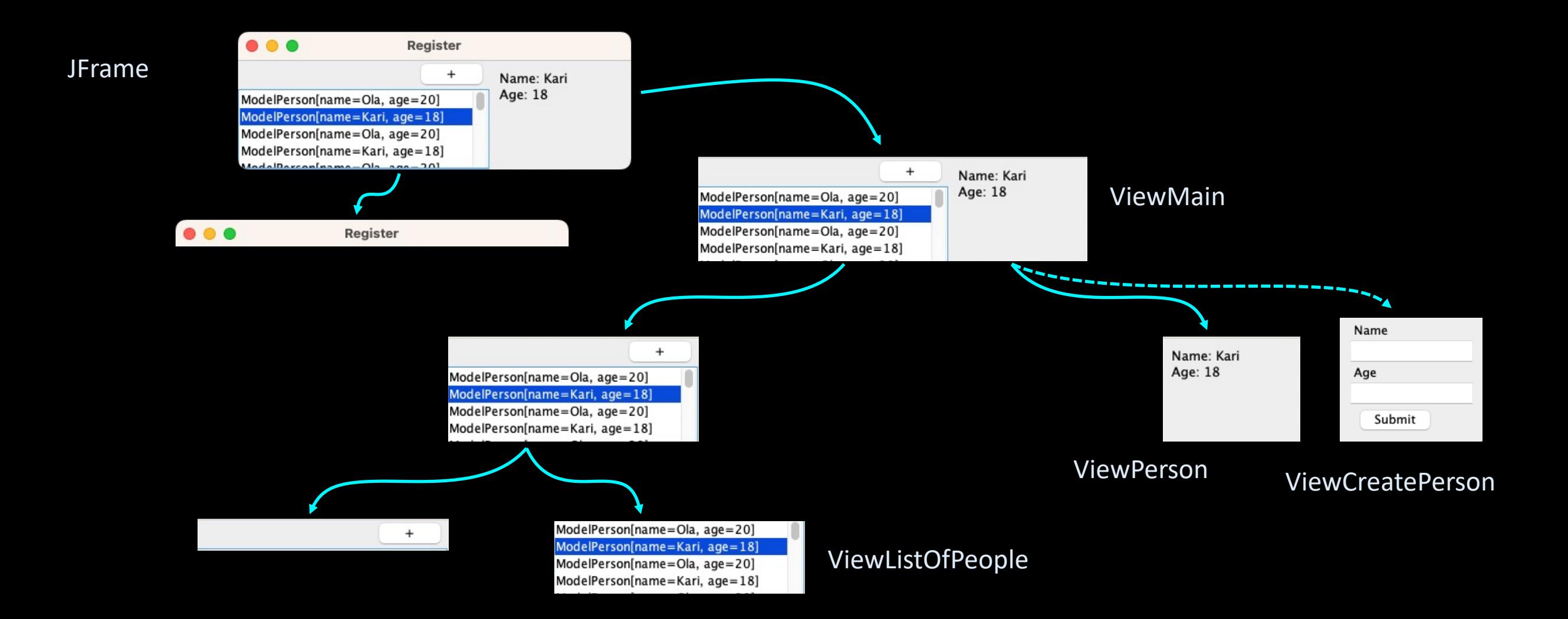

### Modellen

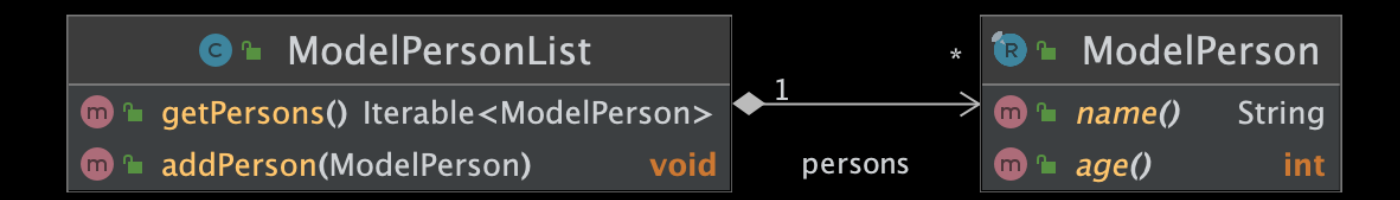

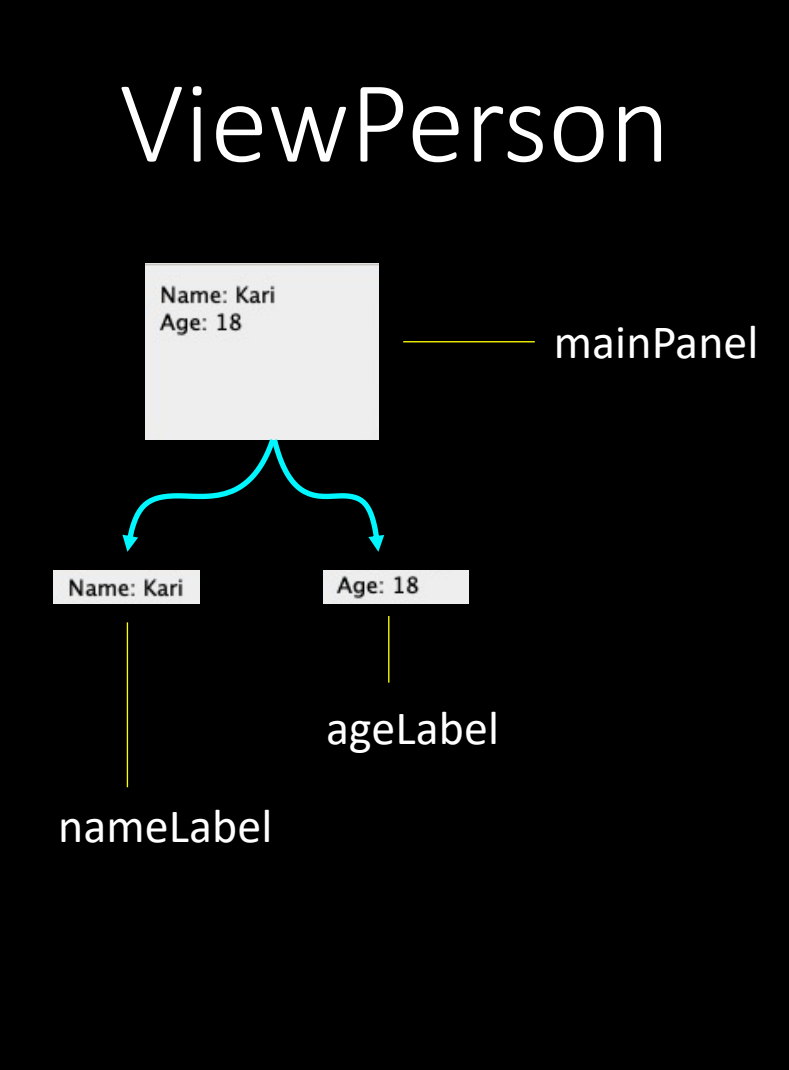

**public class** ViewPersonData {

```
private final JLabel nameLabel;
private final JPanel mainPanel;
private final JLabel ageLabel;
```

```
public ViewPersonData(ModelPerson model) {
 this.mainPanel = new JPanel();
 this.nameLabel = new JLabel();
 this.ageLabel = new JLabel();
```

```
this.mainPanel.setLayout(new BoxLayout(this.mainPanel, BoxLayout.Y_AXIS));
this.mainPanel.add(this.nameLabel);
this.mainPanel.add(this.ageLabel);
```

```
setPerson(model);
```

```
}
```
}

```
private void setPerson(ModelPerson person) {
 if (person == null) {
   this.nameLabel.setText("No person selected");
   this.ageLabel.setText("");
 } else {
   this.nameLabel.setText("Name: " + person.name());
   this.ageLabel.setText("Age: " + person.age());
  }
}
public JComponent getMainComponent() {
 return this.mainPanel;
}
```
- Flere ulike layout-managere å velge mellom:
- BorderLayout

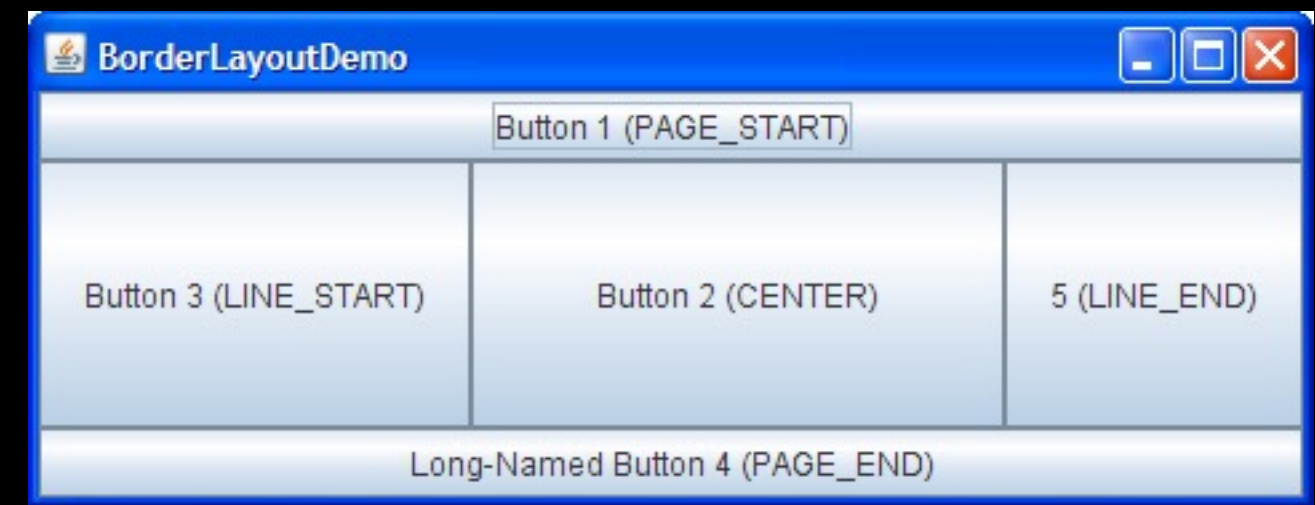

- Flere ulike layout-managere å velge mellom:
- BorderLayout
- BoxLayout

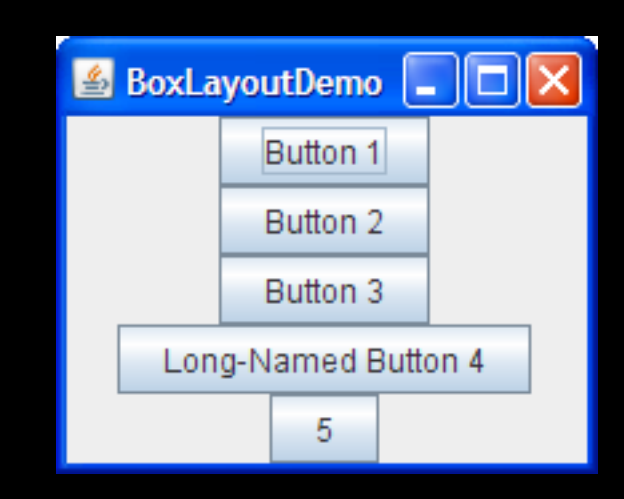

- Flere ulike layout-managere å velge mellom:
- BorderLayout
- BoxLayout
- CardLayout

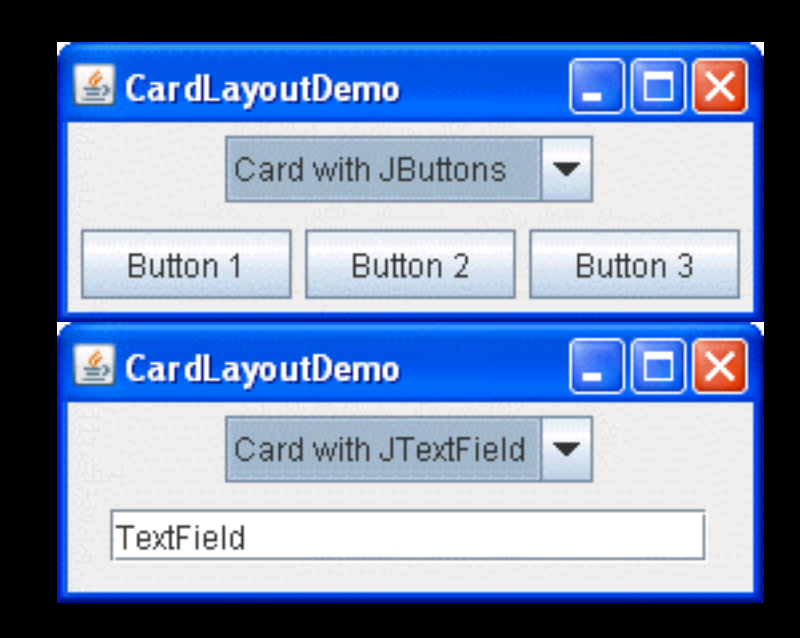

- Flere ulike layout-managere å velge mellom:
- BorderLayout
- BoxLayout
- CardLayout
- FlowLayout

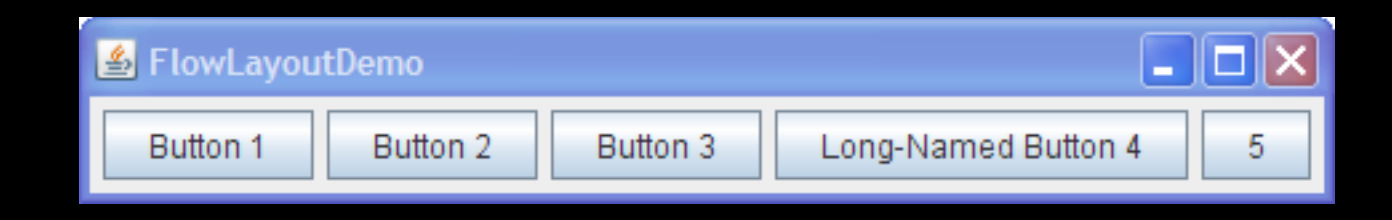

- Flere ulike layout-managere å velge mellom:
- BorderLayout
- BoxLayout
- CardLayout
- FlowLayout
- GridLayout

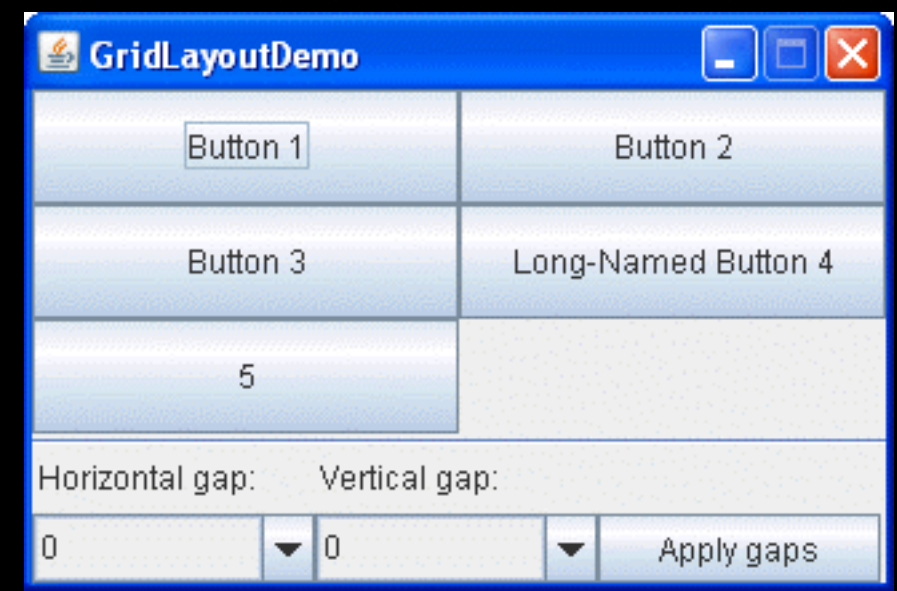

- Flere ulike layout-managere å velge mellom:
- [BorderLayout](https://docs.oracle.com/javase/tutorial/uiswing/layout/visual.html)
- [BoxLayout](https://docs.oracle.com/javase/tutorial/uiswing/examples/layout/index.html)
- CardLayout
- FlowLayout
- GridLayout
- og flere eksempler:

https://docs.oracle.com/javase/tutorial/uiswing/layout https://docs.oracle.com/javase/tutorial/uiswing/exan